*Brendan Gregg*

Lead Performance Engineer, Joyent

[bre](mailto:brendan.gregg@joyent.com)ndan.gregg@joyent.com

# O Joyent

# **Performance Analysis: The USE Method**

Saturday, July 28, 2012

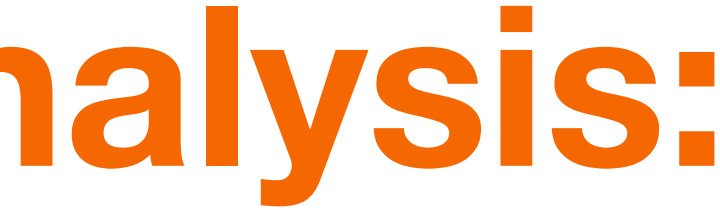

### **whoami**

- •**I work at the top of the performance support chain**
- •**I also write open source performance tools out of necessity to solve issues**
	- •<http://github.com/brendangregg>
	- •[http://www.brendangregg.com/#software](http://www.brendangregg.com/#)
- •**And books (DTrace, Solaris Performance and Tools)**
- •**Was Brendan @ Sun Microsystems, Oracle, now Joyent**

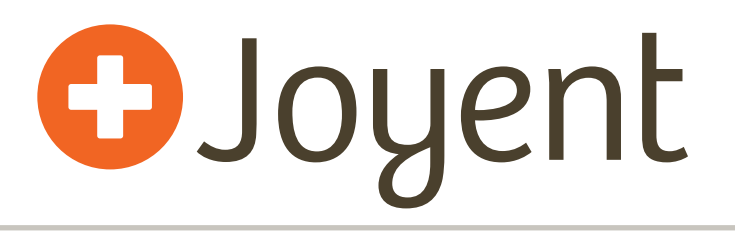

- •**Cloud computing provider**
- •**Cloud computing software**
- •**SmartOS**
	- •host OS, and guest via OS virtualization
- •**Linux, Windows**
	- •guest via KVM

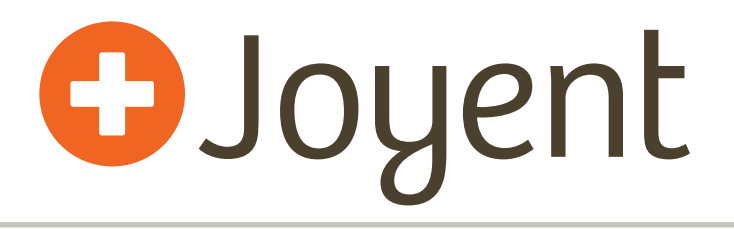

### **Agenda**

- •**Example Problem**
- •**Performance Methodology**
	- •Problem Statement
	- •The USE Method
	- •Workload Characterization
	- •Drill-Down Analysis
- •**Specific Tools**

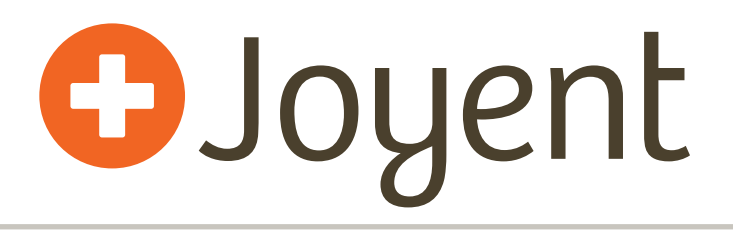

# **Example Problem**

- •**Recent cloud-based performance issue**
- •**Customer problem statement:**
	- •"Database response time sometimes take multiple seconds. Is the network dropping packets?"
	- •Tested network using traceroute, which showed some packet drops

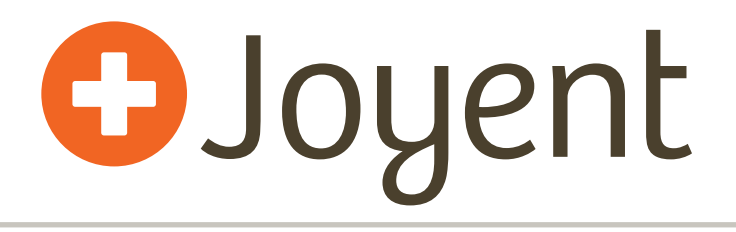

# **Example: Support Path**

### •**Performance Analysis**

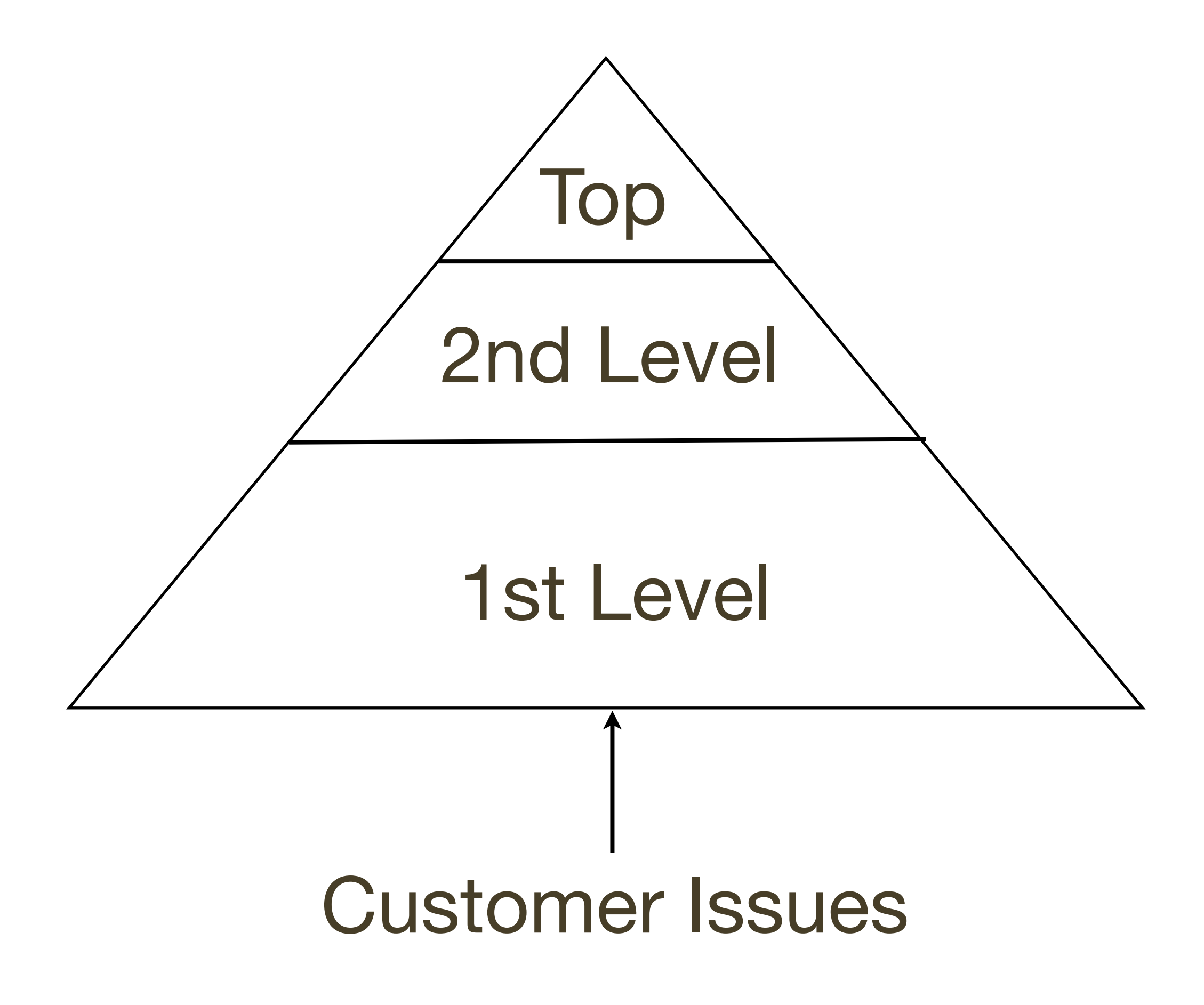

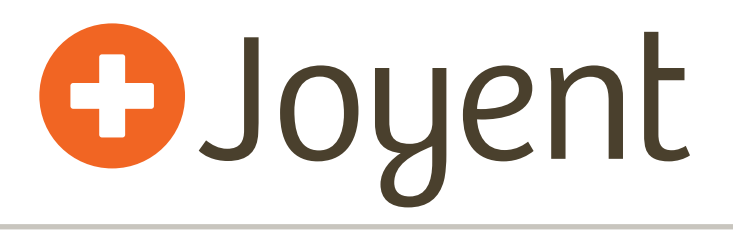

# **Example: Support Path**

### •**Performance Analysis**

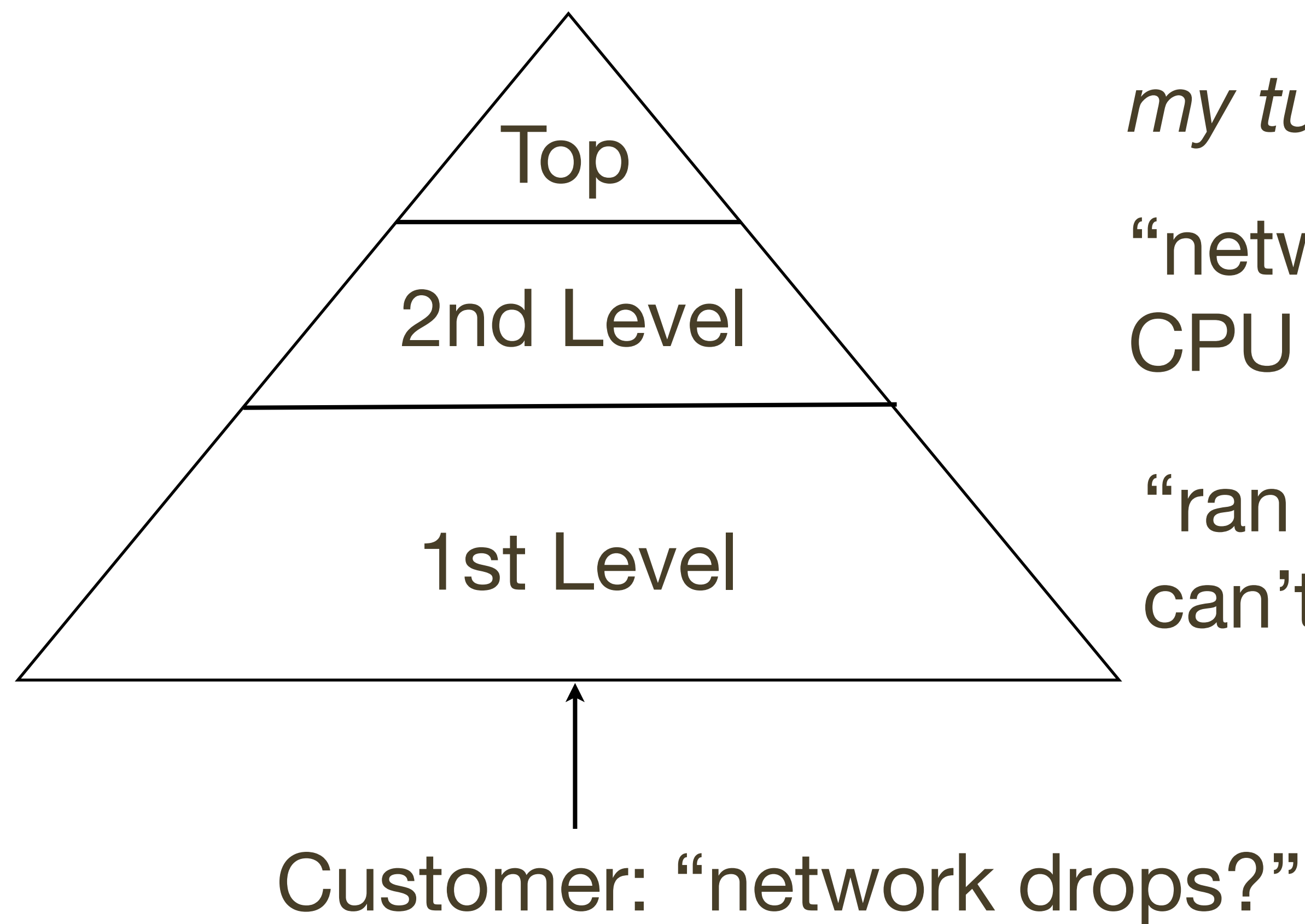

### "ran traceroute, can't reproduce"

### "network looks ok, CPU also ok"

### *my turn*

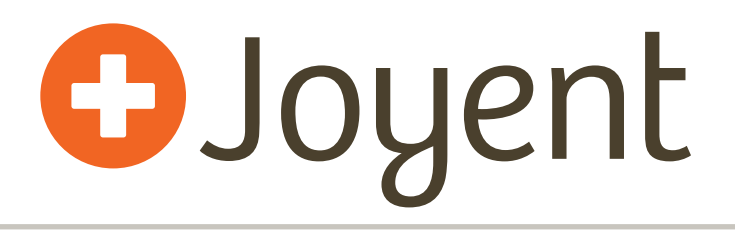

# **Example: Network Drops**

- •**Old fashioned: network packet capture (sniffing)**
	- •Performance overhead during capture (CPU, storage) and post-processing (wireshark)
	- •Time consuming to analyze: not real-time

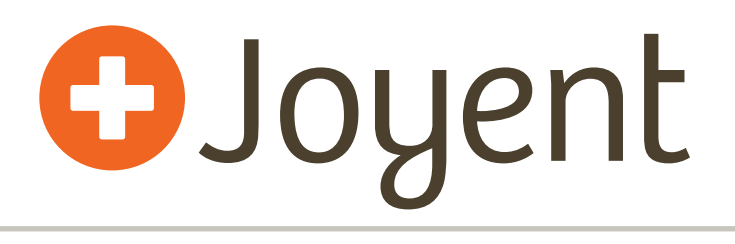

# **Example: Network Drops**

### •**New: dynamic tracing**

- •Efficient: only drop/retransmit paths traced
- •Context: kernel state readable
- •Real-time: analysis and summaries

```
# ./tcplistendrop.d 
TIME SRC-IP PORT DST-IP PORT 
2012 Jan 19 01:22:49 10.17.210.103 25691 -> 192.192.240.212 80 
2012 Jan 19 01:22:49 10.17.210.108 18423 -> 192.192.240.212 80 
2012 Jan 19 01:22:49 10.17.210.116 38883 -> 192.192.240.212 80 
2012 Jan 19 01:22:49 10.17.210.117 10739 -> 192.192.240.212 80 
2012 Jan 19 01:22:49 10.17.210.112 27988 -> 192.192.240.212 80 
2012 Jan 19 01:22:49 10.17.210.106 28824 -> 192.192.240.212 80 
2012 Jan 19 01:22:49 10.12.143.16 65070 -> 192.192.240.212 80 
[...]
```
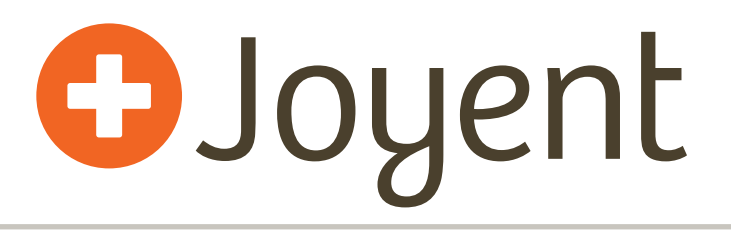

### **Example: Methodology**

•**Instead of network drop analysis, I began with the USE method to check system health**

# **Example: Methodology**

- •**Instead of network drop analysis, I began with the USE method to check system health**
- •**In < 5 minutes, I found:**
	- •**CPU**: ok (light usage)
	- •**network**: ok (light usage)
	- •**memory**: available memory was exhausted, and the system was paging
	- •**disk**: periodic bursts of 100% utilization
- •**The method is simple, fast, directs further analysis**

### **Example: Other Methodologies** OJoyent

- •**Customer was surprised (are you sure?) I used latency analysis to confirm. Details (if interesting):**
	- •**memory**: using both microstate accounting and dynamic tracing to confirm that anonymous pagins were hurting the database; worst case app thread spent 97% of time waiting on disk (data faults).
	- •**disk**: using dynamic tracing to confirm latency at the application / file system interface; included up to 1000ms fsync() calls.
- •**Different methodology, smaller audience (expertise), more time (1 hour).**

## **Example: Summary**

### •**What happened:**

•customer, 1st and 2nd level support spent much time chasing network packet drops.

### •**What could have happened:**

- •customer or 1st level follows the USE method and quickly discover memory and disk issues
	- memory: fixable by customer reconfig
	- disk: could go back to 1st or 2nd level support for confirmation
- •Faster resolution, frees time

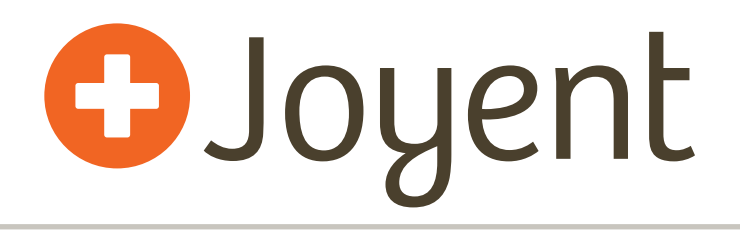

### **Performance Methodology**

- •**Not a tool**
- •**Not a product**
- •**Is a procedure (documentation)**

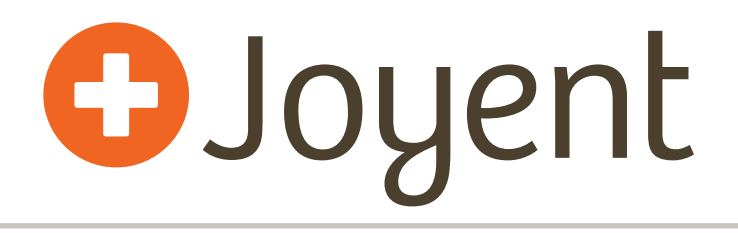

### **Performance Methodology**

- •**Not a tool -> but tools can be written to help**
- •**Not a product -> could be in monitoring solutions**
- •**Is a procedure (documentation)**

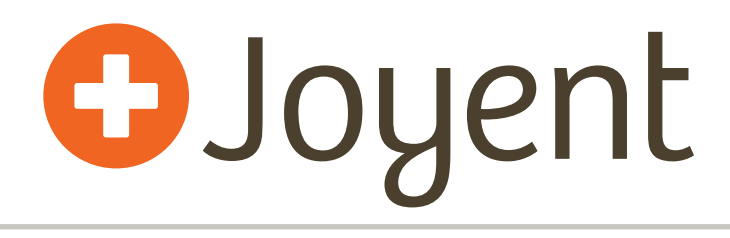

# **Why Now: past**

### •**Performance analysis circa '90s, metric-orientated:**

- •Vendor creates metrics and performance tools
- •Users develop methods to interpret metrics

### •**Common method: "Tools Method"**

- •List available performance tools
- •For each tool, list useful metrics
- •For each metric, determine interpretation
- •Problematic: vendors often don't provide the best metrics; can be blind to issue types

# **Why Now: changes**

- •**Open Source**
- •**Dynamic Tracing**
	- See anything, not just what the vendor gave you
	- •Only practical on *open source* software
	- •Hardest part is knowing what *questions* to ask

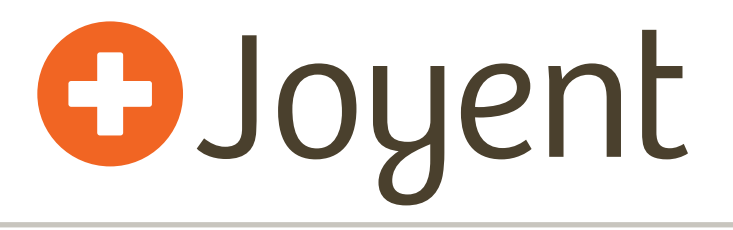

# **Why Now: present**

- •**Performance analysis now (post dynamic tracing), question-orientated:**
	- •Users pose questions
	- •Check if vendor has provided metrics
	- •Develop custom metrics using dynamic tracing
- •**Methodologies pose the questions**
	- What would previously be an academic exercise is now practical

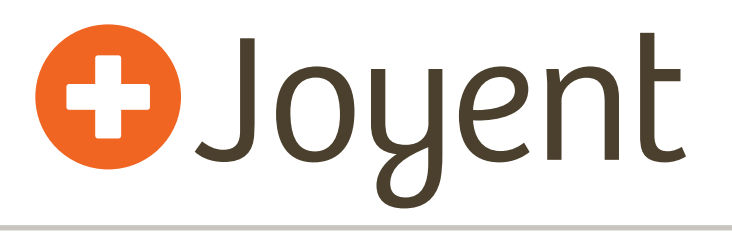

# **Methology Audience**

- •**Beginners: provides a starting point**
- •**Experts: provides a checklist/reminder**

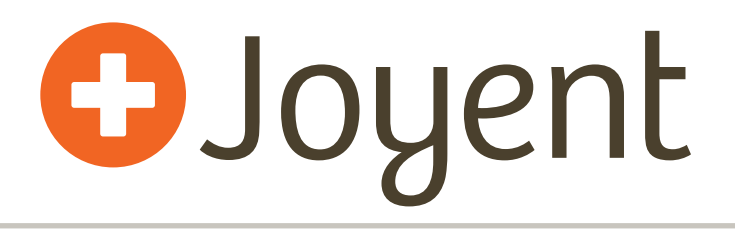

### **Performance Methodolgies**

### •**Suggested order of execution:**

- 1.Problem Statement
- 2.The USE Method
- 3.Workload Characterization
- 4.Drill-Down Analysis (Latency)

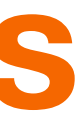

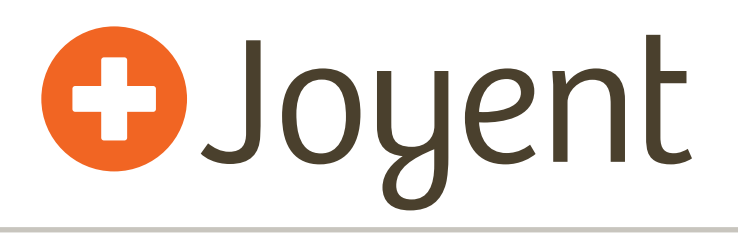

### **Problem Statement**

### •**Typical support procedure (1st Methodology):**

- 1.What makes you think there is a problem?
- 2.Has this system ever performed well?
- 3.What changed? Software? Hardware? Load?
- 4.Can the performance degradation be expressed in terms of latency or run time?
- 5.Does the problem affect other people or applications?
- 6.What is the environment? What software and hardware is used? Versions? Configuration?

# **The USE Method**

- •**Quick System Health Check (2nd Methodology):**
- •**For every resource, check:**
	- •Utilization
	- •Saturation
	- •Errors

# **The USE Method**

- •**Quick System Health Check (2nd Methodology):**
- •**For every resource, check:**
	- •Utilization: time resource was busy, or degree used
	- •Saturation: degree of queued extra work
	- •Errors: any errors

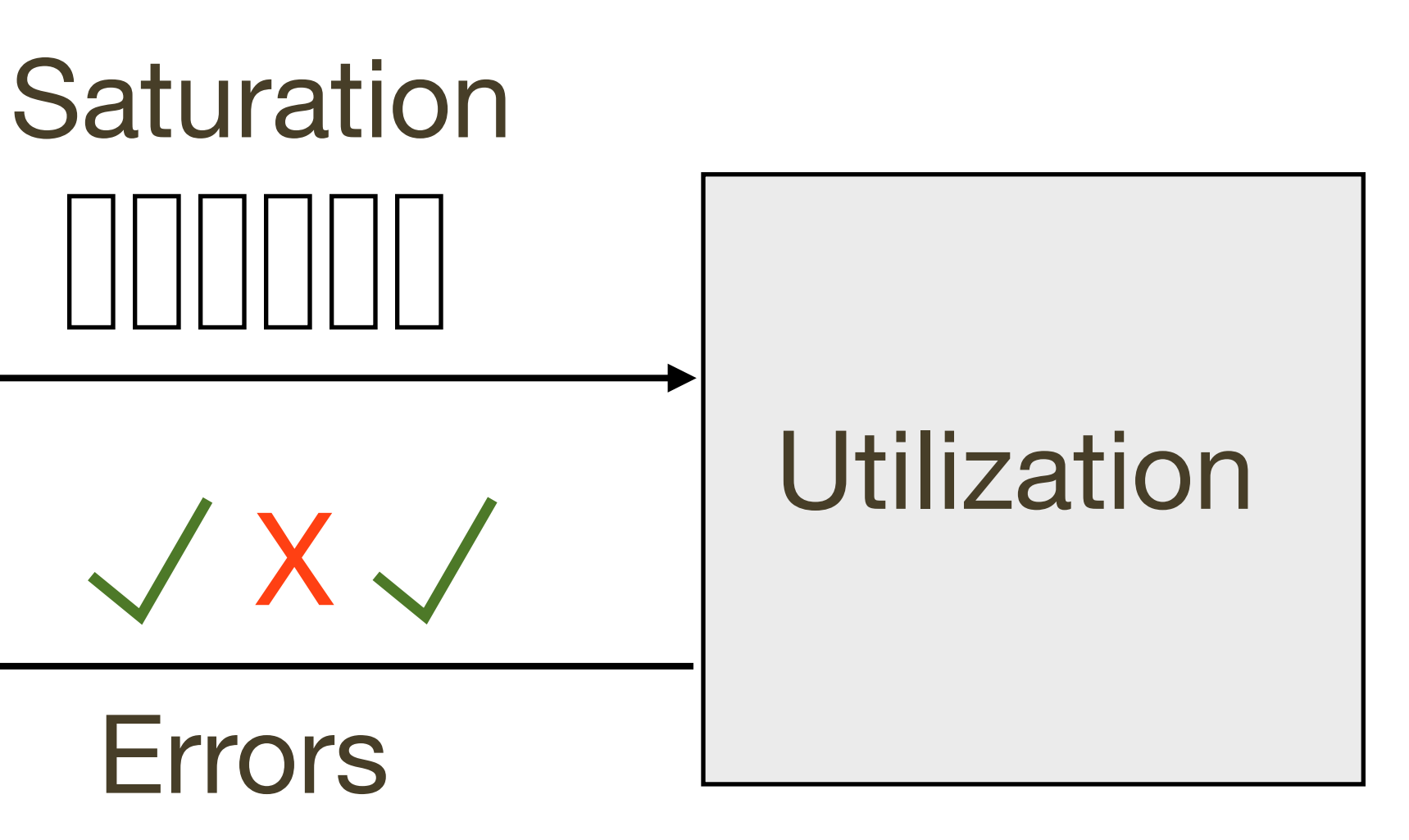

Errors

X

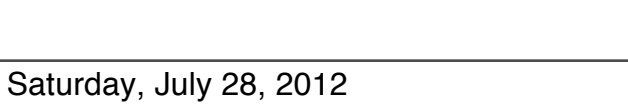

# **The USE Method: Hardware Resources**

- •**CPUs**
- •**Main Memory**
- •**Network Interfaces**
- •**Storage Devices**
- •**Controllers**
- •**Interconnects**

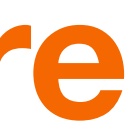

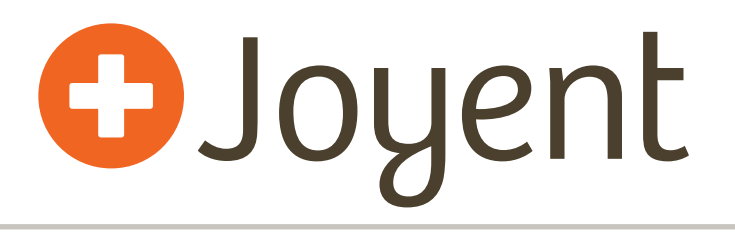

# **The USE Method: Hardware Resources**

- •**A great way to determine resources is to find (or draw) the server** *functional diagram*
	- •The hardware team at vendors should have these
- •**Analyze every component in the data path**

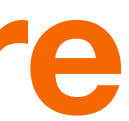

# **The USE Method: Functional Diagrams, Generic Example**

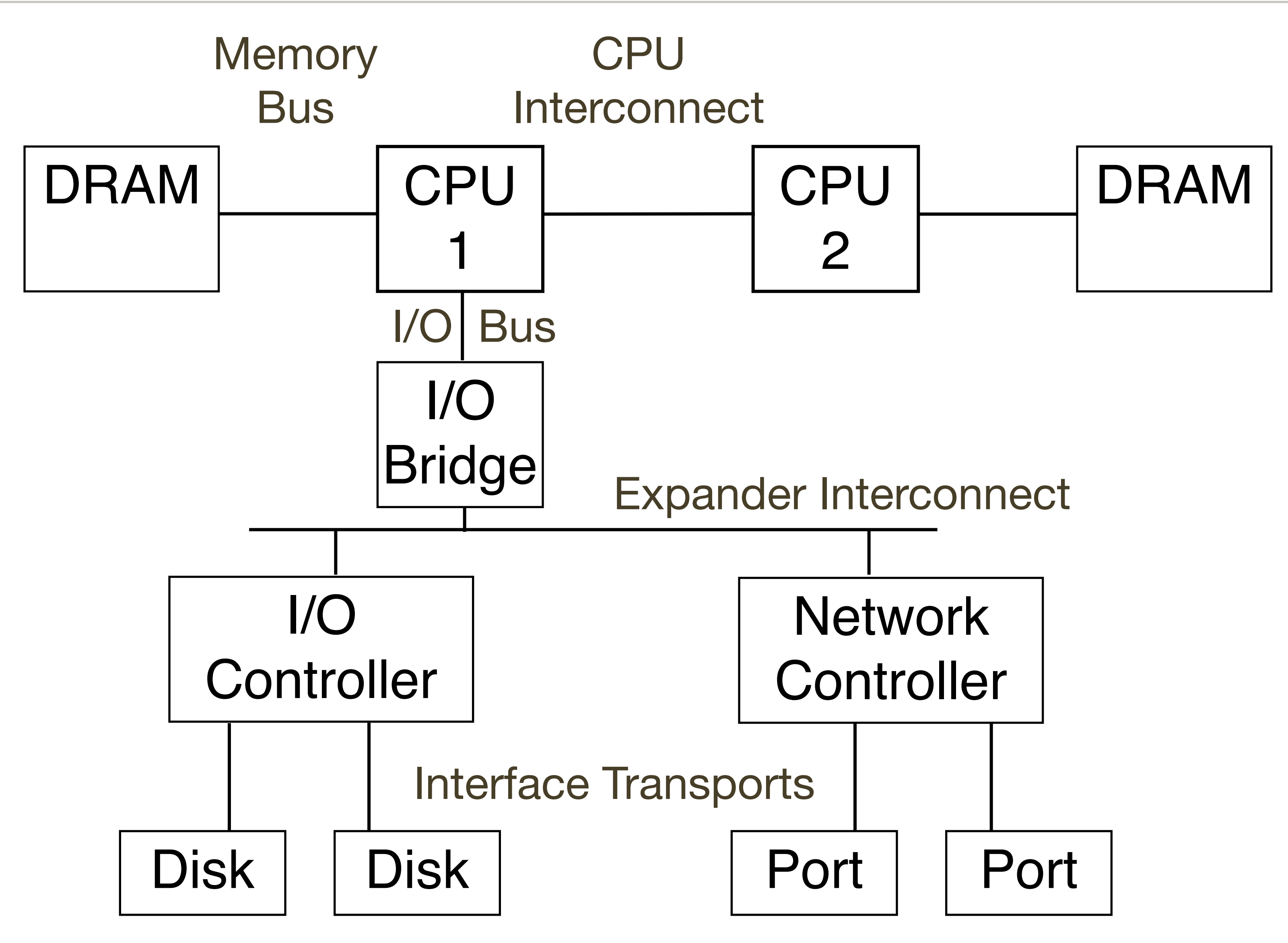

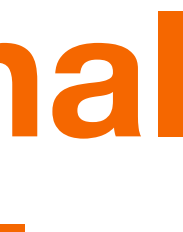

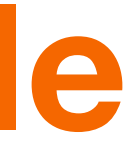

# **The USE Method: Resource Types**

- •**There are two different resource types, each define utilization differently:**
	- •**I/O Resource**: eg, network interface
		- •utilization: time resource was busy. current IOPS / max or current throughput / max can be used in some cases
	- •**Capacity Resource**: eg, main memory
		- •utilization: space consumed
- •**Storage devices act as both resource types**

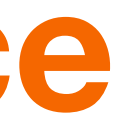

### **The USE Method: Software Resources**

- •**Mutex Locks**
- •**Thread Pools**
- •**Process/Thread Capacity**
- •**File Descriptor Capacity**

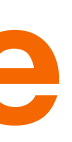

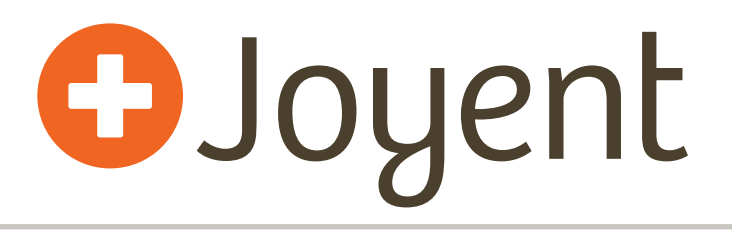

# **The USE Method: Flow Diagram**

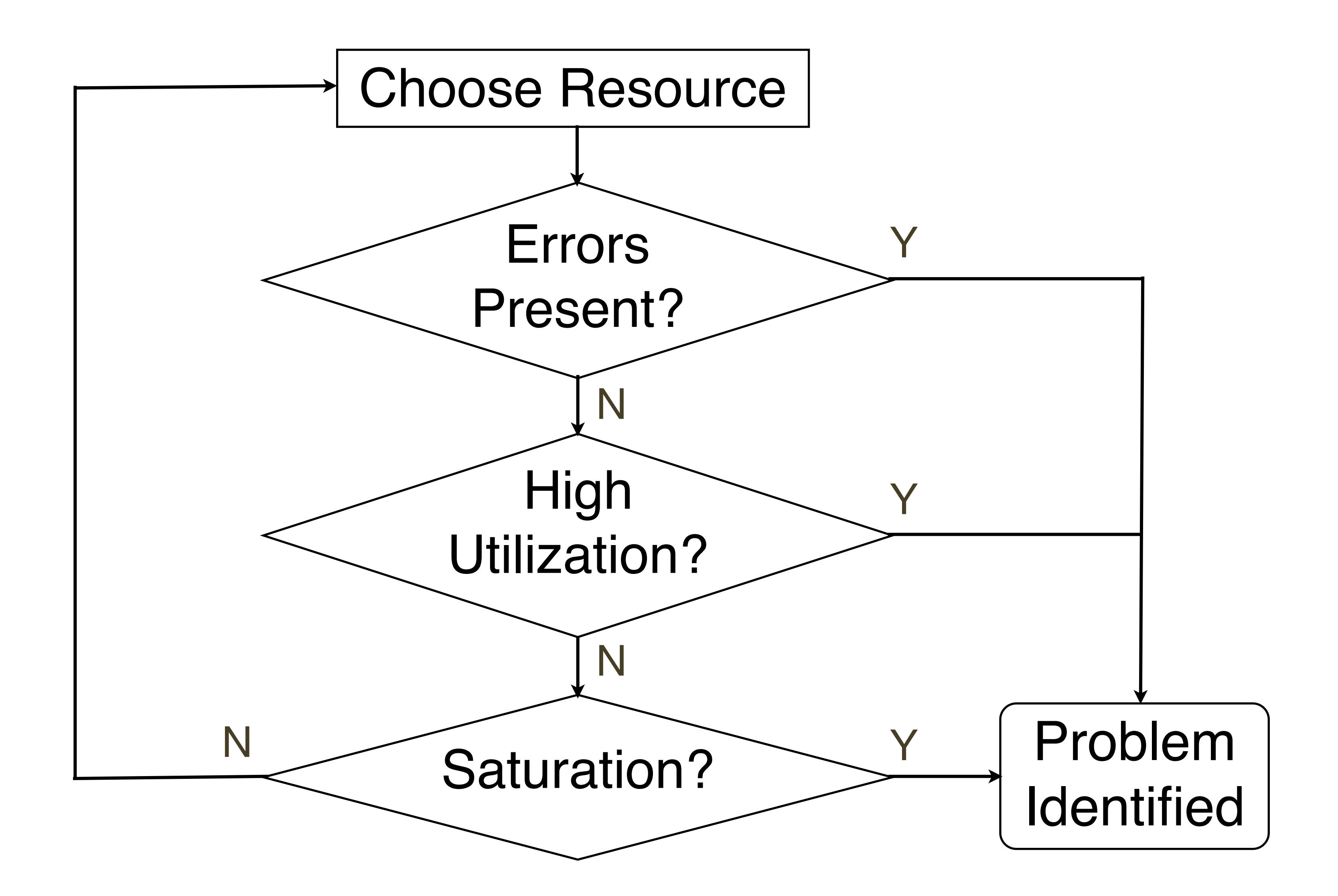

# **The USE Method: Interpretation**

### •**Utilization**

- •100% usually a bottleneck
- •70%+ often a bottleneck for I/O resources, especially when high priority work cannot easily interrupt lower priority work (eg, disks)
- •Beware of time intervals. 60% utilized over 5 minutes may mean 100% utilized for 3 minutes then idle
- •Best examined per-device (unbalanced workloads)

# **The USE Method: Interpretation @Joyent**

### •**Saturation**

•Any non-zero value adds latency

### •**Errors**

• Should be obvious

### **The USE Method: Easy Combinations**

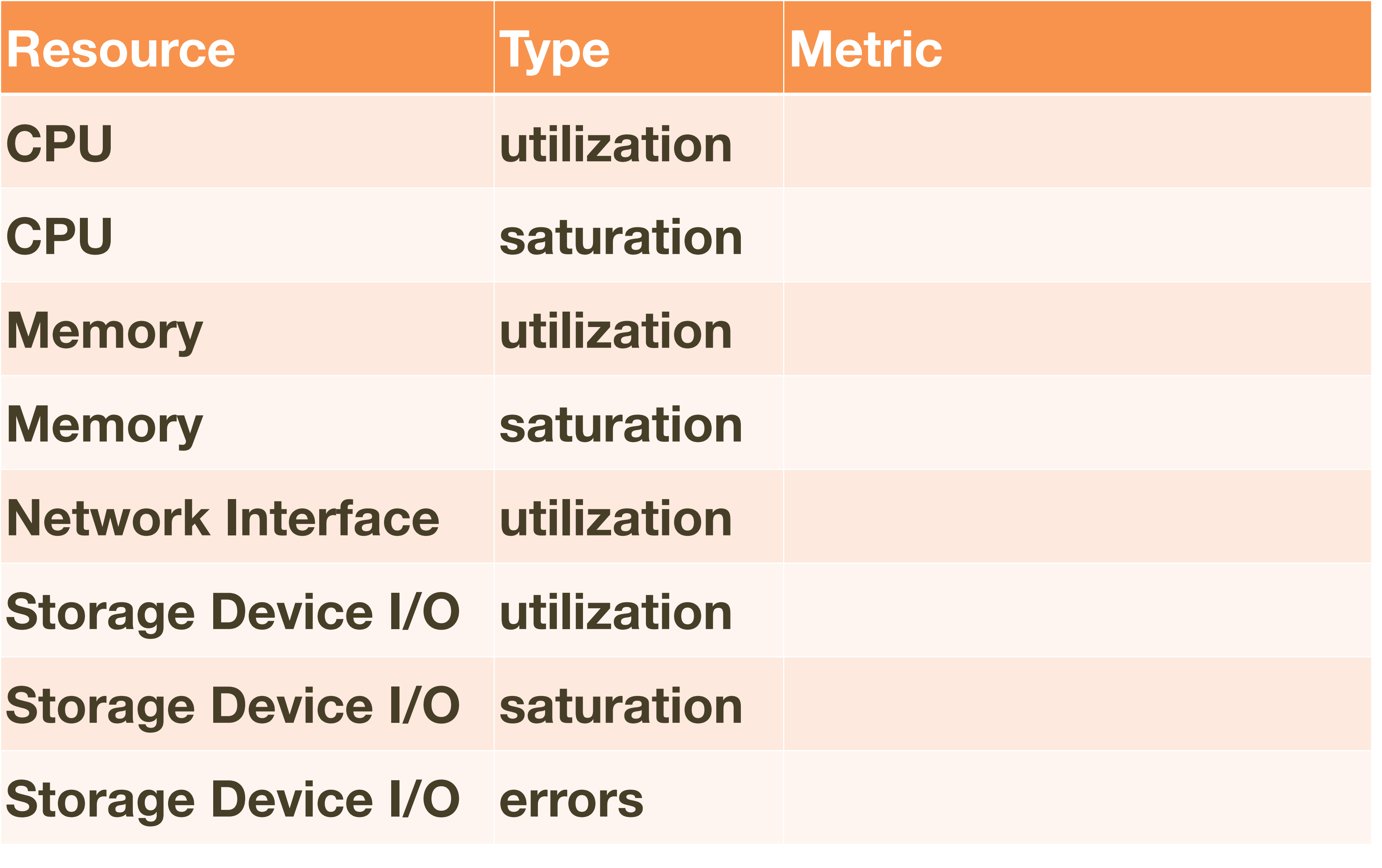

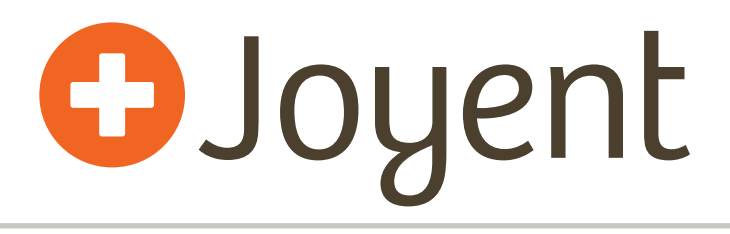

# **The USE Method: Easy Combinations**

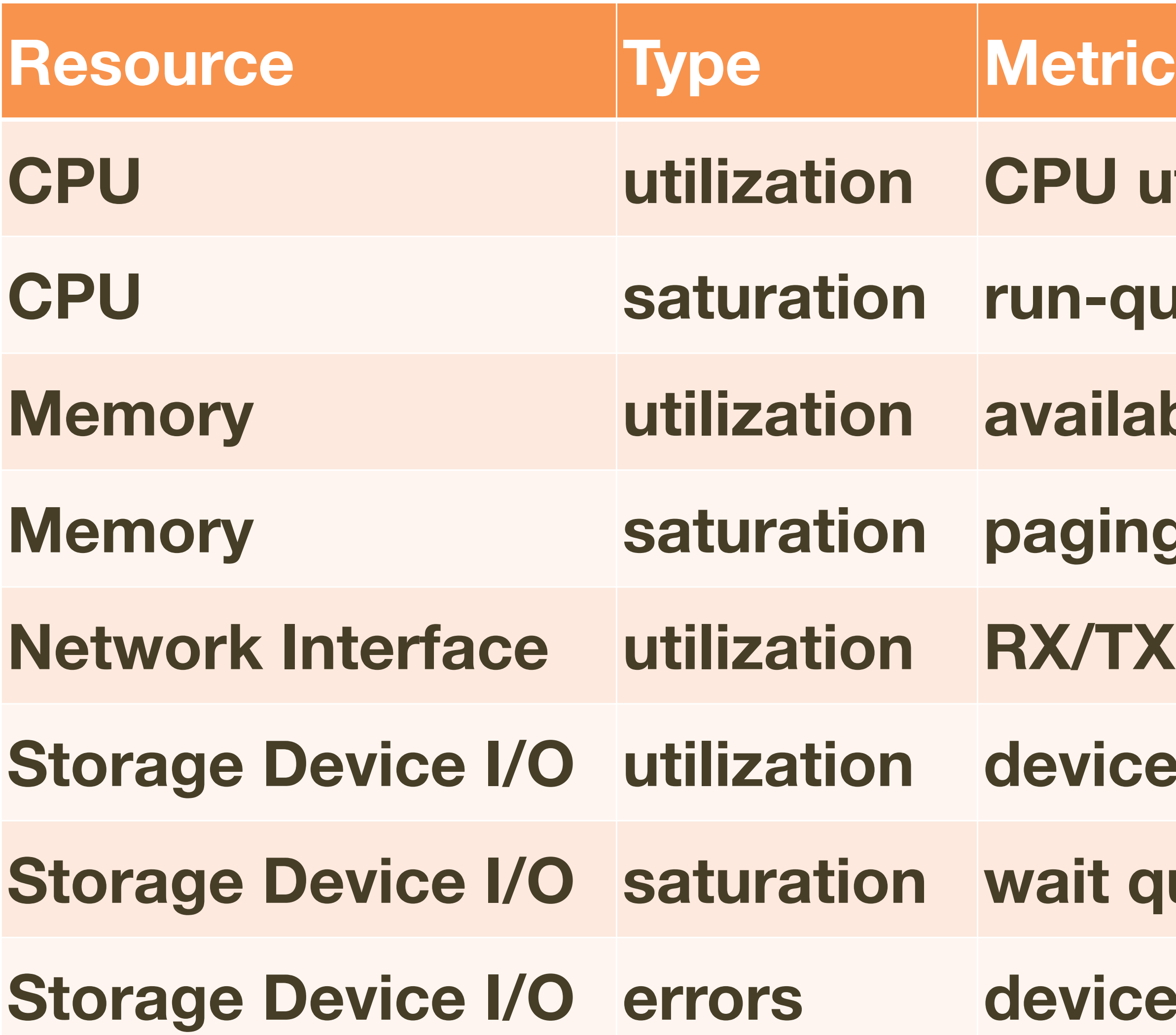

- **U** utilization
- **-queue length**
- **Memory utilization available memory**
- **Memory saturation paging or swapping**
- **Network Interface utilization RX/TX tput/bandwidth**
- 
- 
- **ice busy percent**
- 
- 
- 
- 
- 
- -
- 
- **it queue length**
- **ice errors**

### **The USE Method: Harder Combinations**

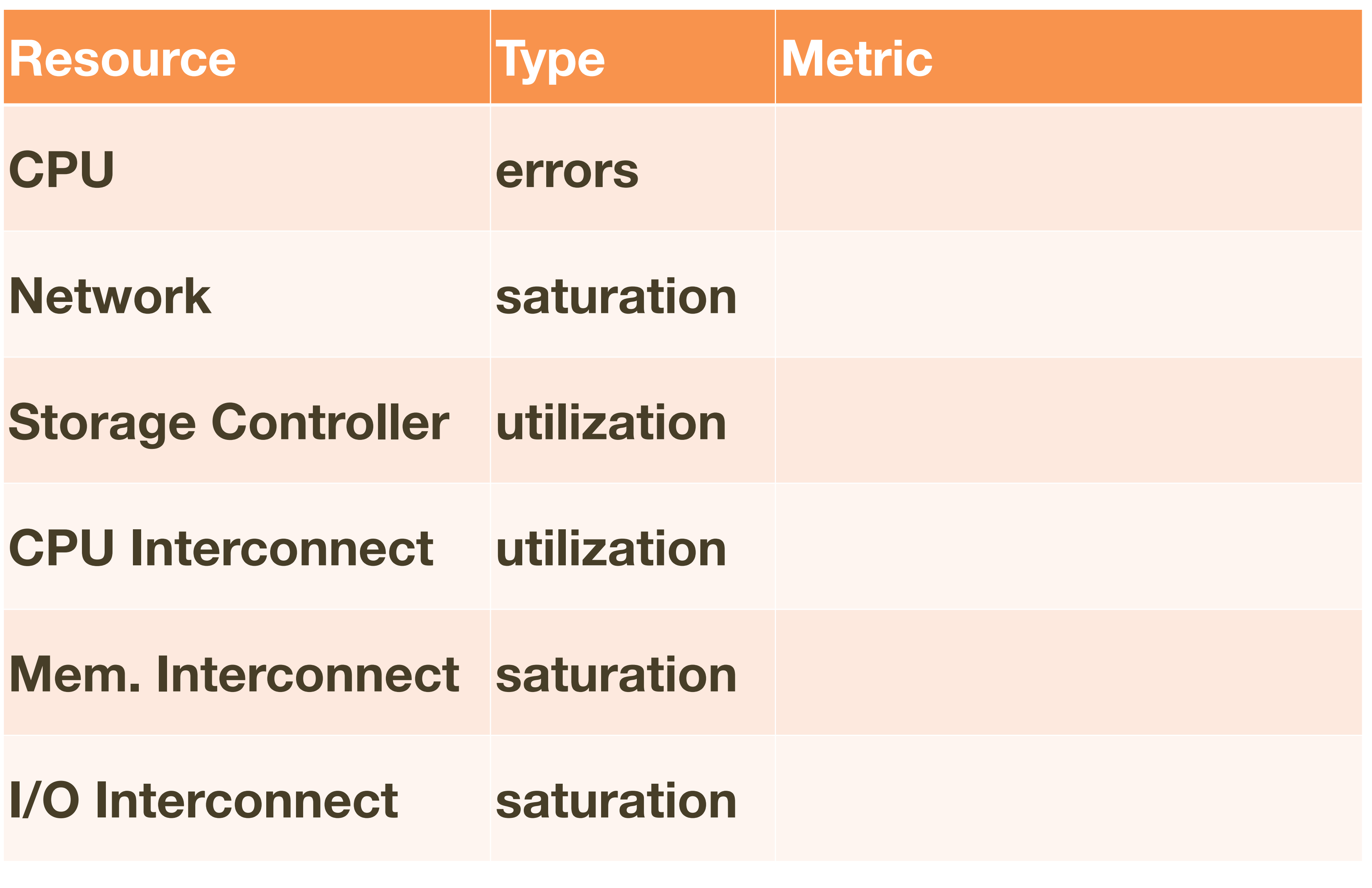

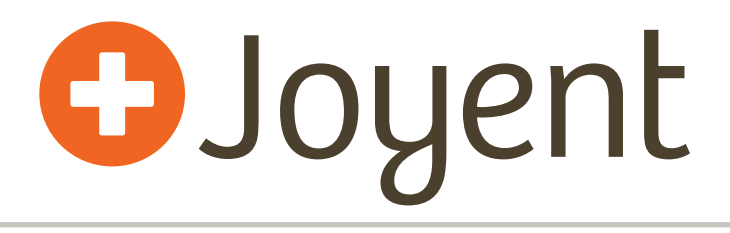

# **The USE Method: Harder Combinations**

### **CPU errors eg, correctable CPU he ECC events**

### **canputs", buffering**

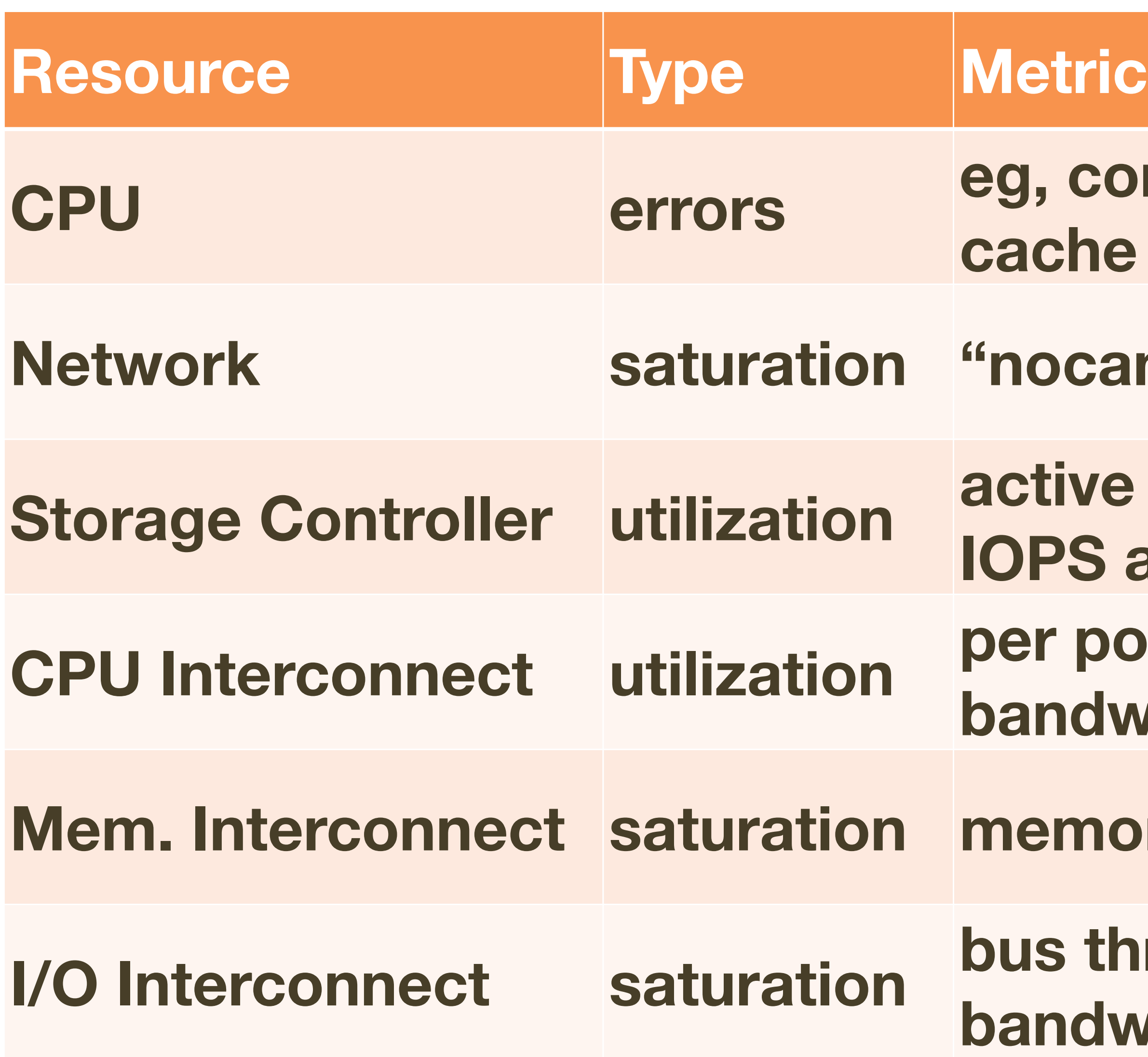

### **ive vs max controller S** and tput port tput / max **bandwidth**

### **mory stall cycles**

### **Ihroughput / max bandwidth**

# **The USE Method: tools**

### •**To be thorough, you will need to use:**

- •CPU performance counters
	- •For bus and interconnect activity; eg, perf events, cpustat
- •Dynamic Tracing
	- •For missing saturation and error metrics; eg, DTrace
- •**Both can get tricky; tools can be developed to help**
	- •Please, no more top variants! ... unless it is *interconnect-*top or *bus-*top
	- •I've written dozens of open source tools for both CPC and DTrace; much more can be done

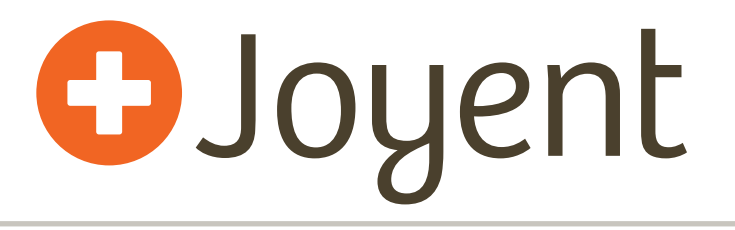

### **Workload Characterization**

- •**May use as a 3rd Methodology**
- •**Characterize workload by:**
	- •**who** is causing the load? PID, UID, IP addr, ...
	- •**why** is the load called? code path
	- •**what** is the load? IOPS, tput, type
	- **how** is the load changing over time?
- •**Best performance wins are from** *eliminating unnecessary work*
- •**Identifies class of issues that are load-based, not architecture-based**

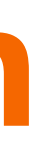

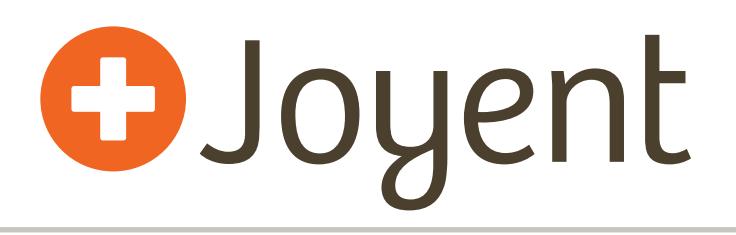

# **Drill-Down Analysis**

- •**May use as a 4th Methodology**
- •**Peel away software layers to drill down on the issue**
- •**Eg, software stack I/O latency analysis:**

**Application**

**System Call Interface**

**File System**

**Block Device Interface**

**Storage Device Drivers**

**Storage Devices**

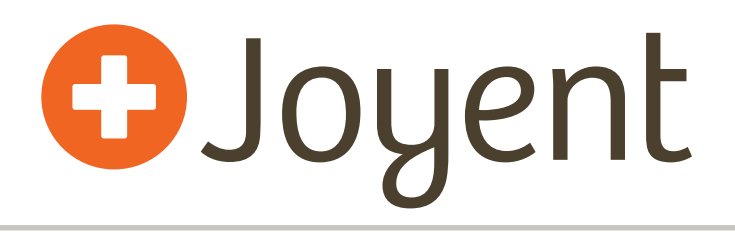

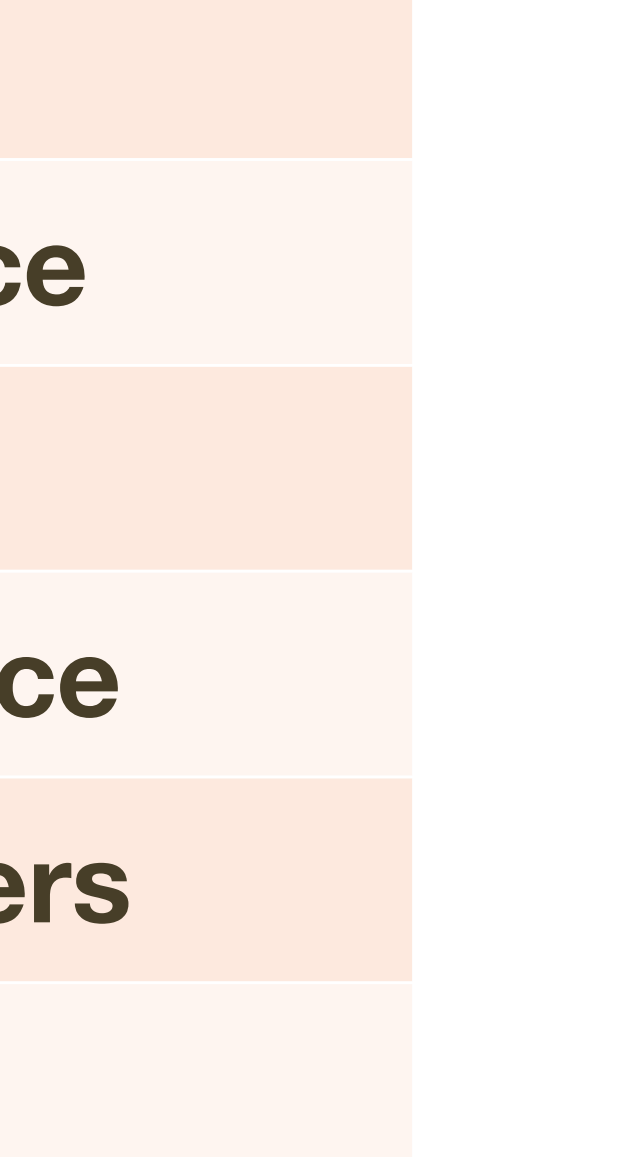

# **Drill-Down Analysis: Open Source**

- • **With Dynamic Tracing, all function entry & return points can be traced, with nanosecond timestamps.**
- •**One Strategy is to measure latency pairs, to search for the source; eg, A->B & C->D:**

```
static int
 arc_cksum_equal(arc_buf_t *buf)
{
A
          zio_cksum_t zc;
          int equal;
         mutex enter(&buf->b hdr->b freeze lock);
 C fletcher 2 native (buf->b_data, buf->b_hdr->b_size, &zc); D
          equal = ZIO_CHECKSUM_EQUAL(*buf->b_hdr->b_freeze_cksum, zc);
         mutex exit(&buf->b hdr->b freeze lock);
          return (equal);
}
B
```
# **Other Methodologies**

### •**Method R**

•A latency-based analysis approach for Oracle databases. See "Optimizing Oracle Performance" by Cary Millsap and Jeff Holt (2003)

### •**Experimental approaches**

•Can be very useful: eg, validating network throughput using iperf

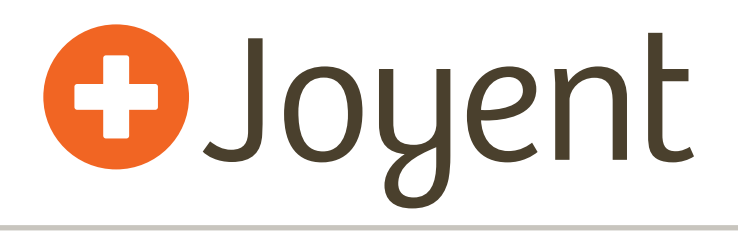

# **Specific Tools for the USE Method**

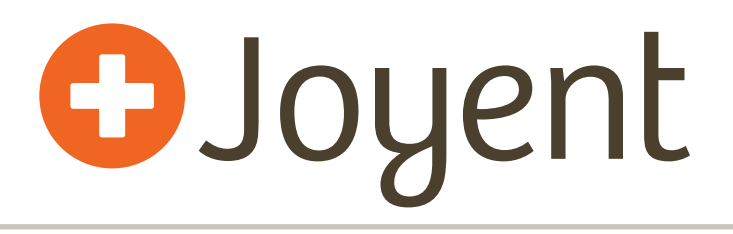

### **illumos-based**

### •**[http://dtrace.org/blogs/brendan/2012/03/01/the-use](http://dtrace.org/blogs/brendan/2012/03/01/the-use-method-solaris-performance-checklist/)[method-solaris-performance-checklist/](http://dtrace.org/blogs/brendan/2012/03/01/the-use-method-solaris-performance-checklist/)**

### •**[... etc for all combinations \(would span a dozen slides\)](http://dtrace.org/blogs/brendan/2012/03/01/the-use-method-solaris-performance-checklist/)**

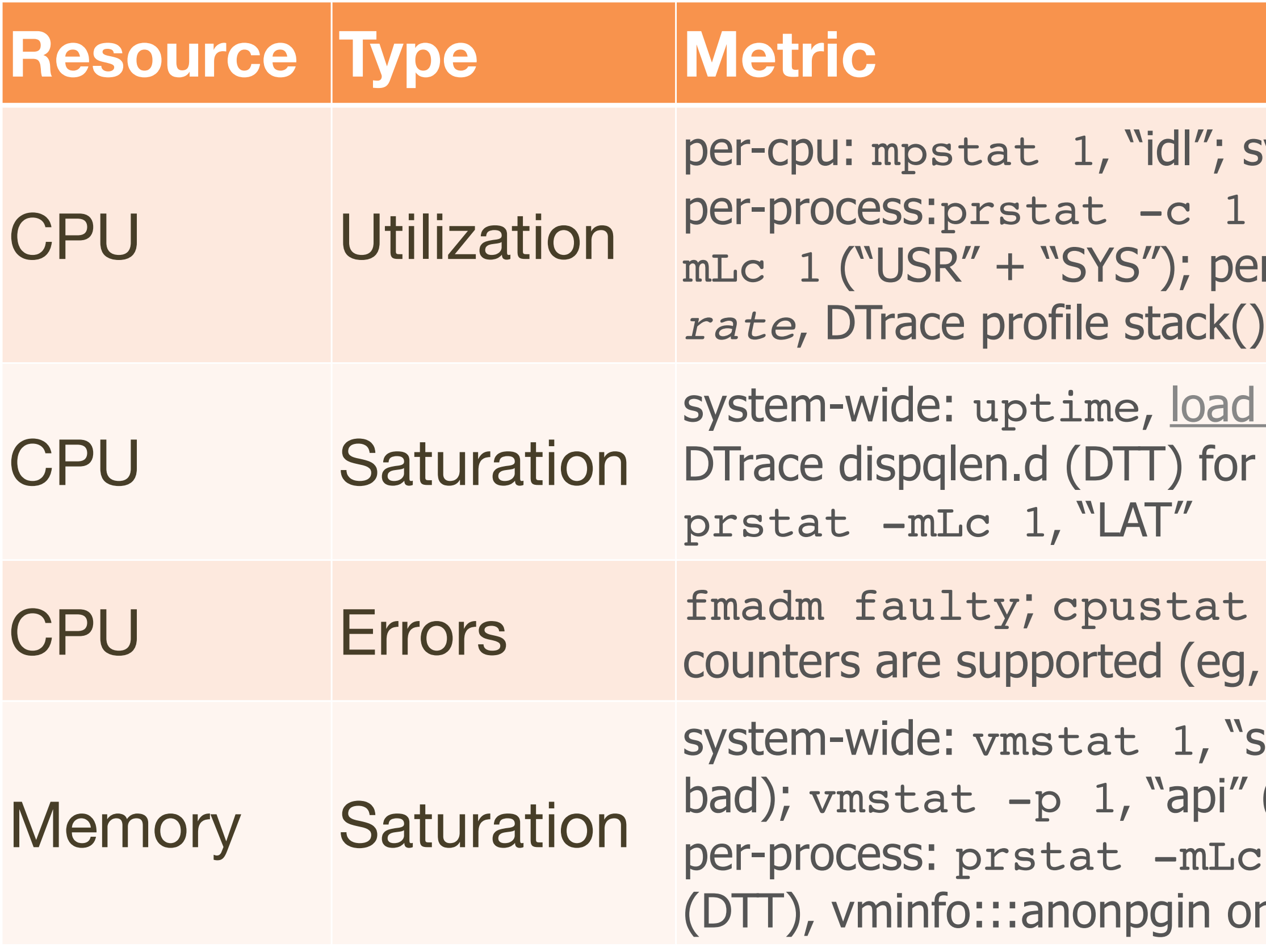

# **O**Joyent

ystem-wide: vmstat 1, "id";  $(''CPU'' == recent), prstat$ r-kernel-thread: lockstat -Ii

averages; vmstat 1, "r"; a better "vmstat r"; per-process:

(CPC) for whatever error thermal throttling)

sr" (bad now), "w" (was very (anon page ins  $==$  pain), "apo"; 1, "DFL"; DTrace anonpgpid.d n execname

### **Linux-based**

### •**[http://dtrace.org/blogs/brendan/2012/03/07/the-use](http://dtrace.org/blogs/brendan/2012/03/01/the-use-method-solaris-performance-checklist/)[method-linux-performance-checklist/](http://dtrace.org/blogs/brendan/2012/03/01/the-use-method-solaris-performance-checklist/)**

### •**[... etc for all combinations \(would span a dozen slides\)](http://dtrace.org/blogs/brendan/2012/03/01/the-use-method-solaris-performance-checklist/)**

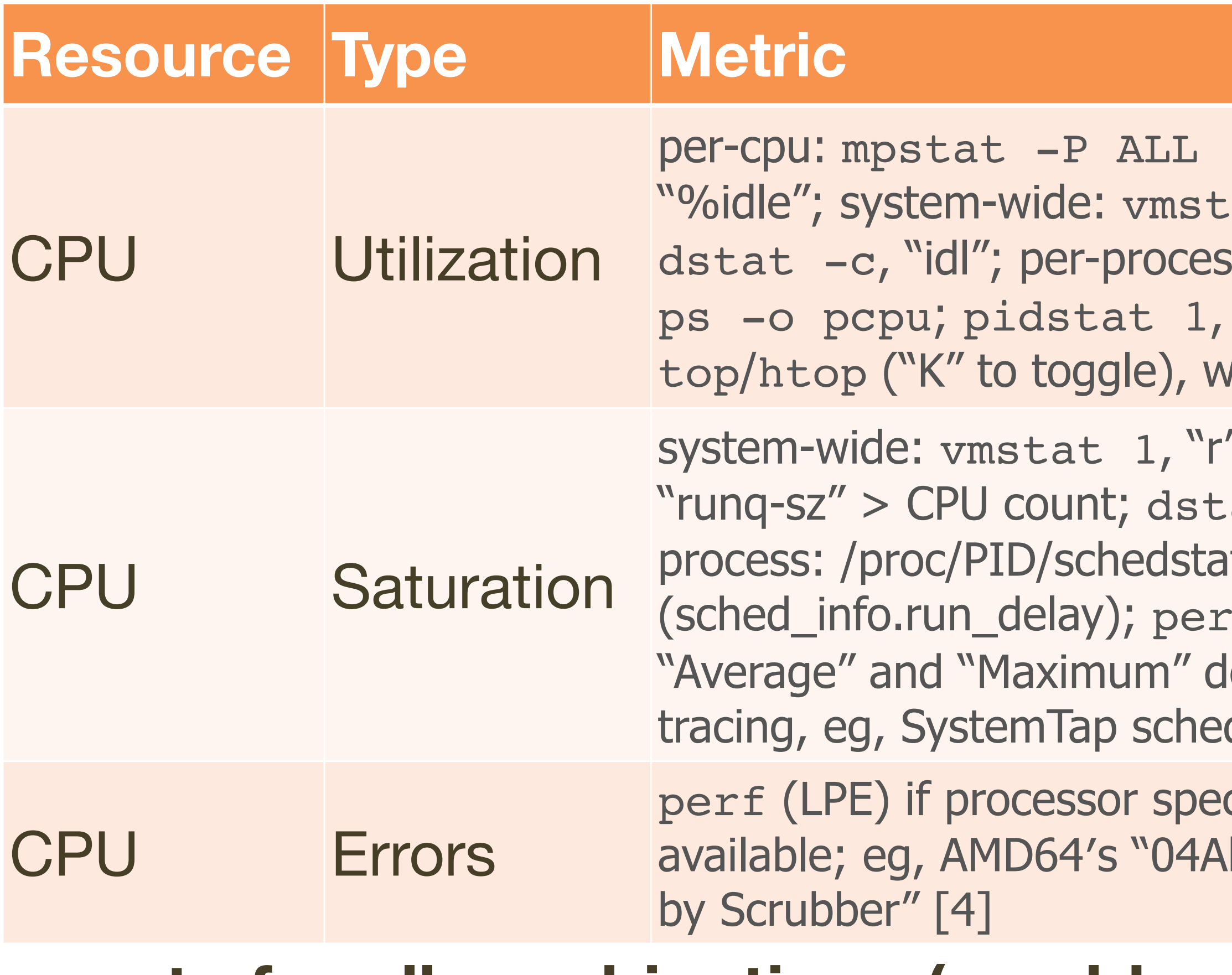

# **O**Joyent

1, "%idle"; sar  $-P$  ALL, at 1, "id"; sar  $-u$ , "%idle"; s:top, "%CPU"; htop, "CPU%"; "%CPU"; per-kernel-thread: there VIRT  $== 0$  (heuristic). [1]

 $s' >$  CPU count  $[2]$ ; sar  $-q$ ,  $at -p$ , "run" > CPU count; pert 2nd field

f sched latency (shows elay per-schedule); dynamic dtimes.stp "queued(us)" [3]

cific error events (CPC) are **h Single-bit ECC Errors Recorded** 

### **Products**

### •**Earlier I said methodologies could be supported by monitoring solutions**

### •**At Joyent we develop Cloud Analytics:**

CPU: CPUs decomposed by utilization and server hostname **New Clause CREATE PREDICATE** server hostname  $|$   $\div$ Equal ÷ RANK LINEAR **COLOR BY:**  $\mathcal{Q} \mathcal{Q}$ **UTILIZATION** to be **DOM:** a a **CONTRACTOR** a a an dia 19 Mei 2008. Ilay kaominina dia kaominina mpikambana amin'ny fivondronan-kaominin ☑  $\Box$  $\overline{\mathbf{v}}$ Solate selected X-axis: Time, in 1 second increments Exclude selected

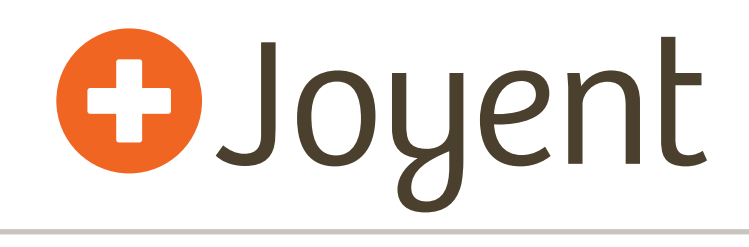

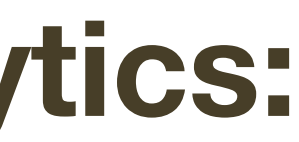

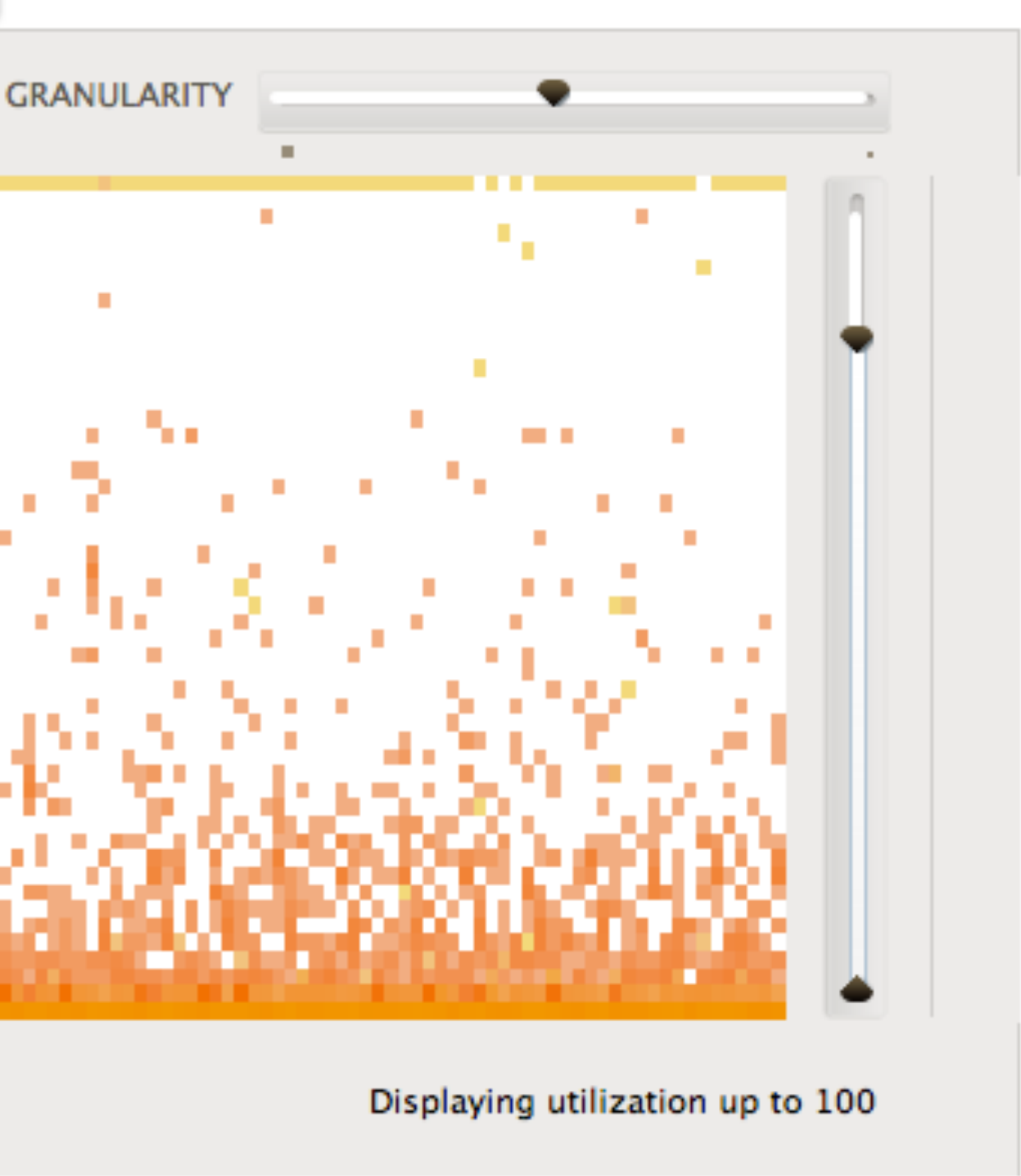

### **Future**

### •**Methodologies for advanced performance issues**

- •I recently worked a complex KVM bandwidth issue where no current methodologies really worked
- •**Innovative methods based on open source + dynamic tracing**
- •**Less performance mystery. Less guesswork.**
- •**Better use of resources (price/performance)**
- •**Easier for beginners to get started**

### **Thank you**

### •**Resources:**

- •http://dtrace.org/blogs/brendan
	- <http://dtrace.org/blogs/brendan/2012/02/29/the-use-method/>
	- <http://dtrace.org/blogs/brendan/tag/usemethod/>
	- [http://dtrace.org/blogs/brendan/2011/12/18/visualizing-device](http://dtrace.org/blogs/brendan/2011/12/18/visualizing-device-utilization/)[utilization/](http://dtrace.org/blogs/brendan/2011/12/18/visualizing-device-utilization/) - ideas if you are a monitoring solution developer
- •[brendan@joyent.com](mailto:brendan@joyent.com)

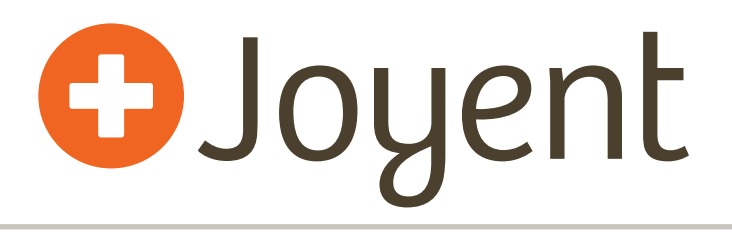